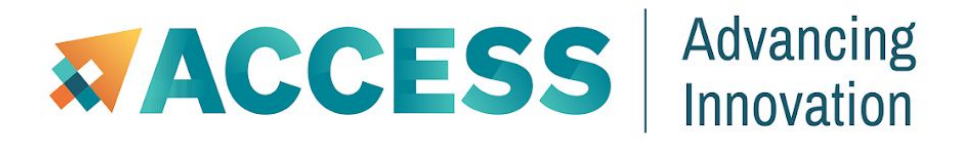

# **ACCESS Pegasus**

### A hosted scientific workflow system part of ACCESS Support

*Mats Rynge, USC/ISI*

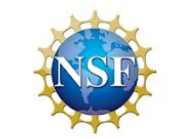

OpenCI Award: OCI 21-38296

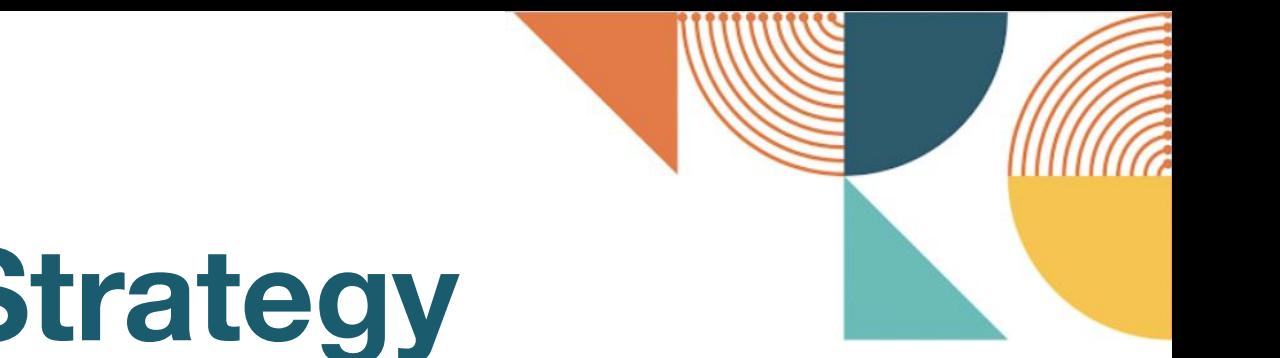

# **ACCESS Support Strategy**

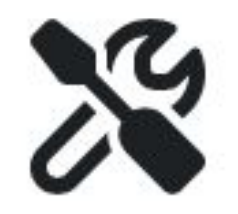

**Powerful Tools & Workflows**

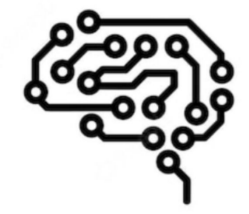

**Dynamic Knowledge Base**

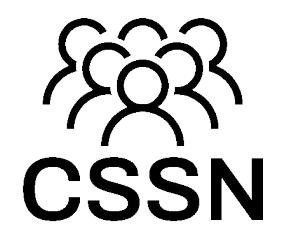

**Community Expertise and Experience**

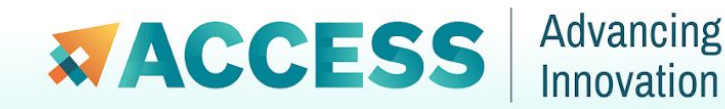

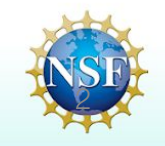

# **Powerful Tools & Workflows**

# **OnDemand**

INTEGRATED WEB-BASED INTERFACES **AUTOMATED WORKFLOWS** 

Schedule jobs, manage files, create remote visualizations and use a host of other valuable services.

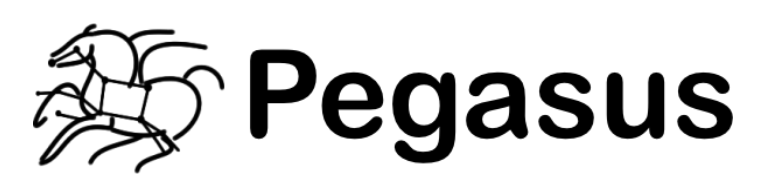

Simplify complex data workflows on distributed computing resources, such as clusters, grids, and clouds.

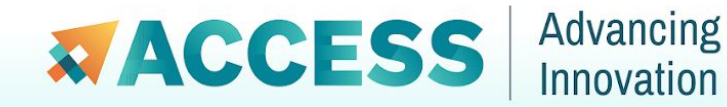

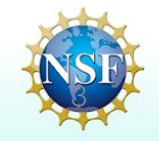

### **Knowledge Base Self-service resources reduce the learning curve**

### **DOCS** RP guides, code and best practices

 $\begin{pmatrix} 1 \end{pmatrix}$ 

### **LINKS**

Provided and vetted by the community

)□(

### **TICKETS**

Answers build the Knowledge Base

**ASK.CI Community** Q&A forum

?

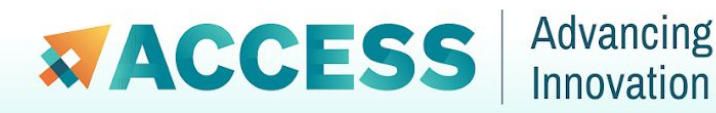

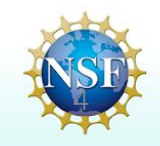

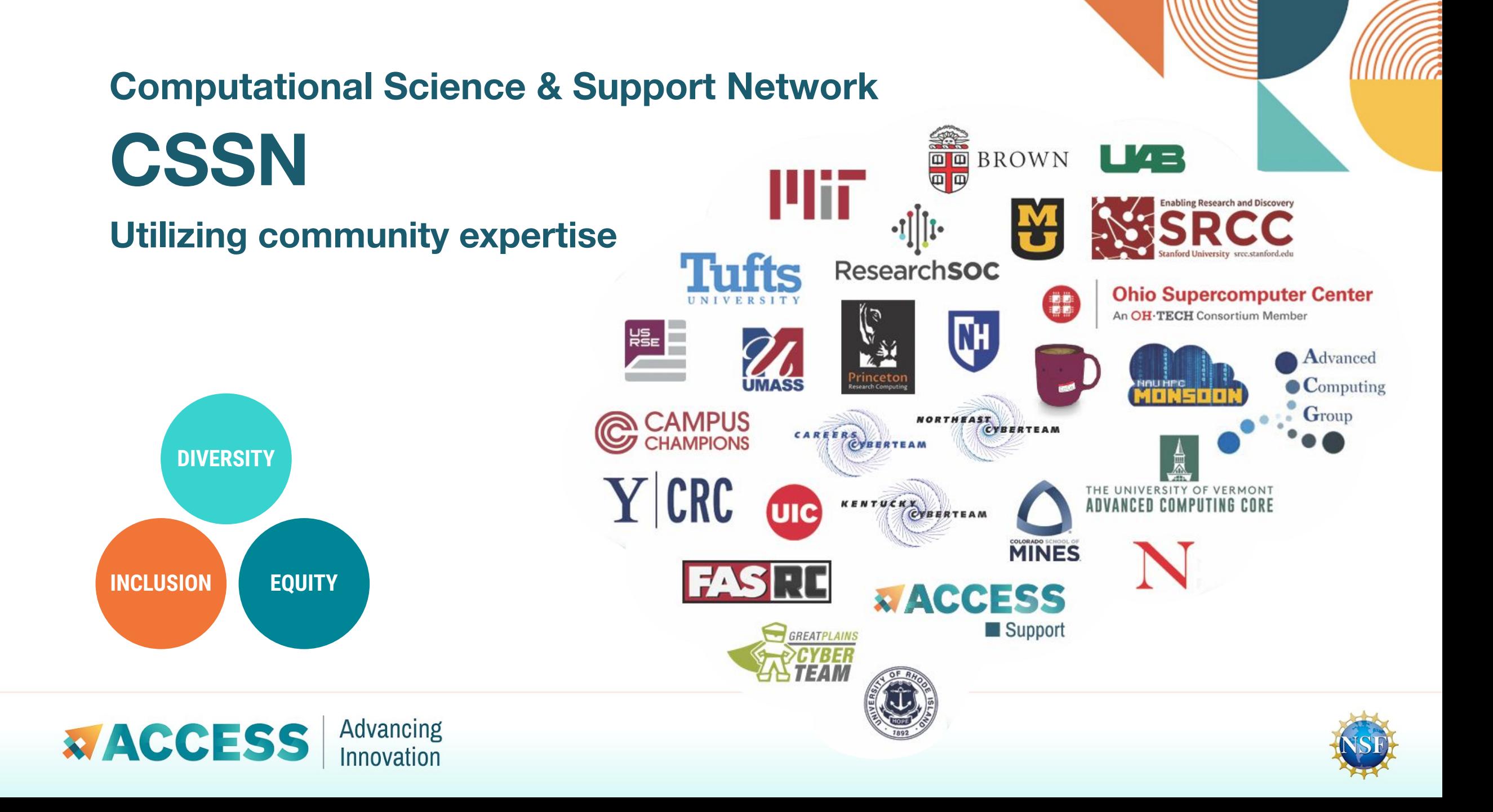

### **MATCH Engagements Assistance is available from CSSN experts matched to Researcher needs.**

$$
M_{+} = R + SM
$$

#### **MATCHPlus**

Researchers assisted by a Student and their Mentor

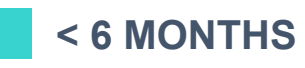

#### **MATCHPremier**

Researchers assisted by an expert Consultant

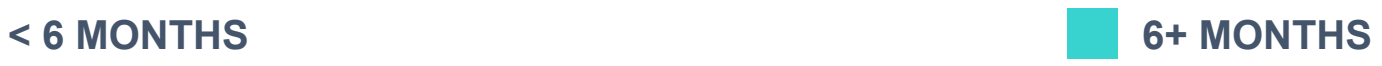

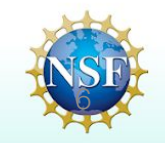

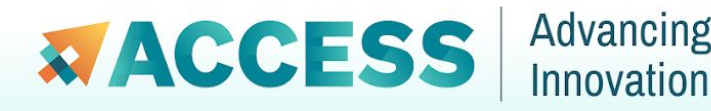

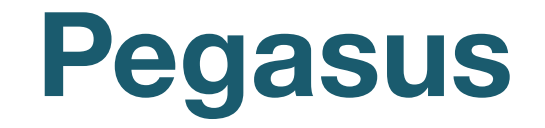

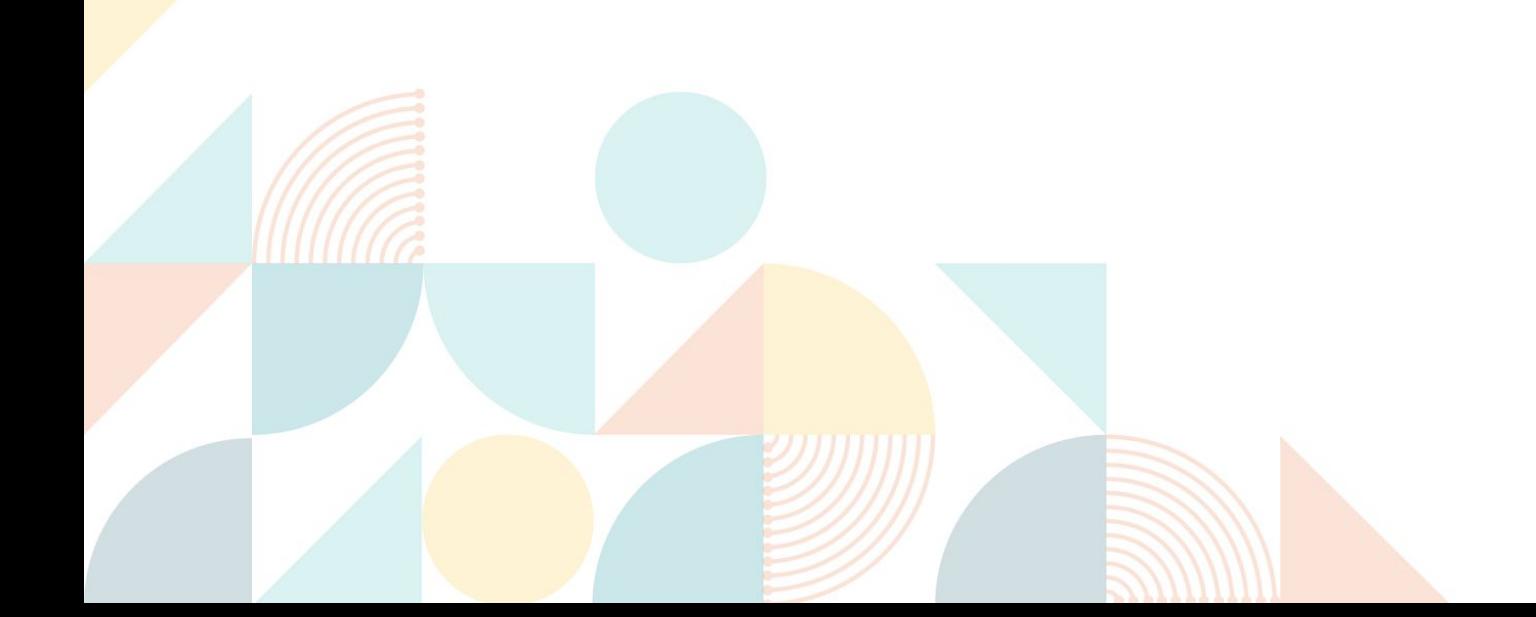

# **Scientific Workflows**

- An abstraction to express ensemble of complex computational operations
	- *- Eg: retrieving data from remote storage services, executing applications, and transferring data products to designated storage sites*
- A workflow is represented as a directed acyclic graph (DAG)
	- *- Nodes: tasks or jobs to be executed*
	- *- Edges: depend between the tasks*
- Have a monolithic application/experiment?
	- *- Find the inherent DAG structure in your application to convert into a workflow*

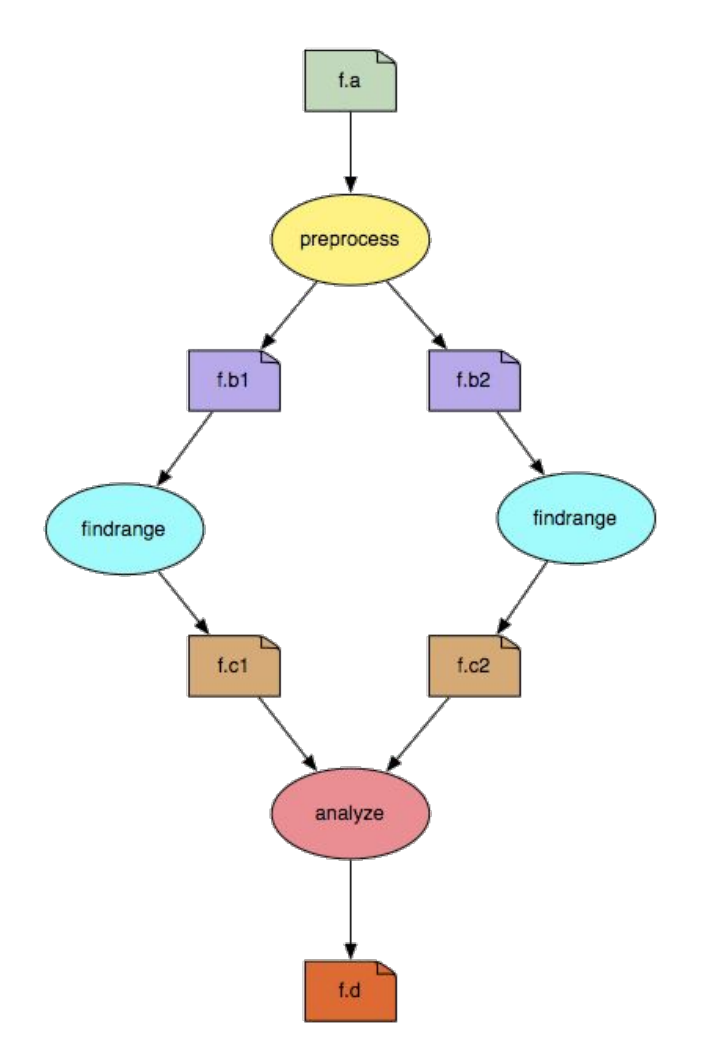

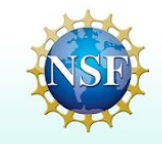

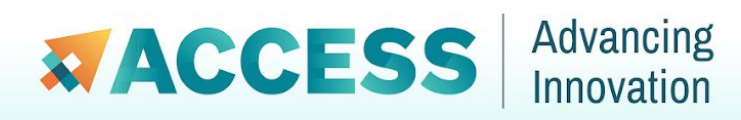

# **Key Pegasus Concepts**

#### **Pegasus WMS == Pegasus planner (mapper) + DAGMan workflow engine + HTCondor scheduler/broker**

- **Pegasus maps workflows to infrastructure**
- **DAGMan manages dependencies and reliability**
- **EXTEDED FILTO FILTO FILTO FILTO FILTO FILTO FILTO FILTO FILTO FILTO FILTO FILTO FILTO FILTO FILTO FILTO FILTO F**

#### **Workflows are DAGs**

- Nodes: jobs, edges: dependencies
- No while loops, no conditional branches
- Jobs are standalone executables
- **Planning occurs ahead of execution**

#### **Planning converts an abstract workflow into a concrete, executable workflow**

**• Planner is like a compiler** 

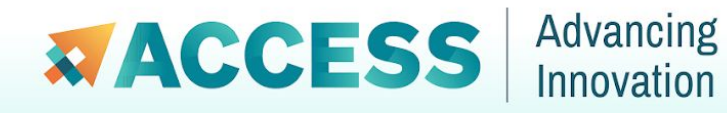

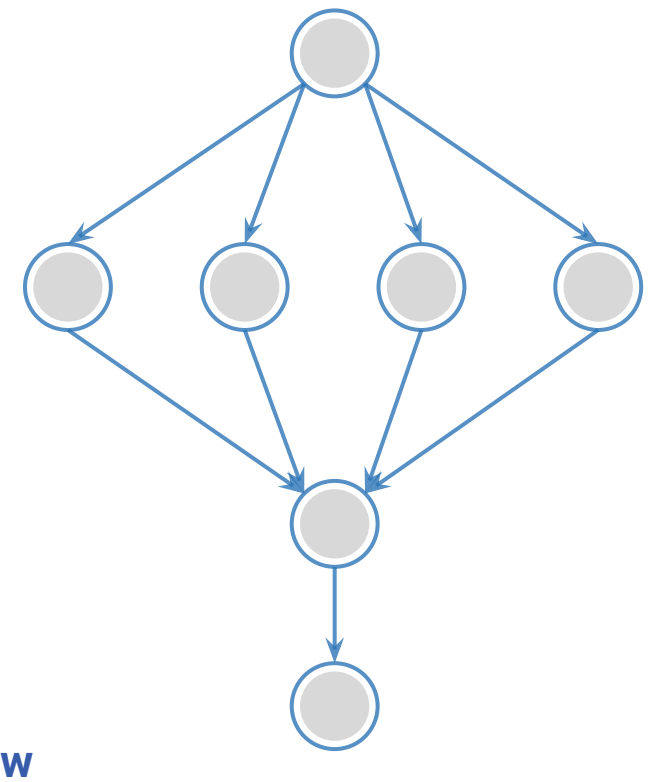

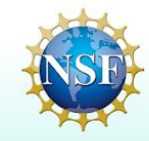

#### **Input Workflow Specification YAML formatted And intervel activates acyclic graphs Output Workflow**

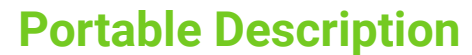

**ABSTRACT WORKFLOW**

ABSTRACT WORKFLOW

Users do not worry about low level execution details

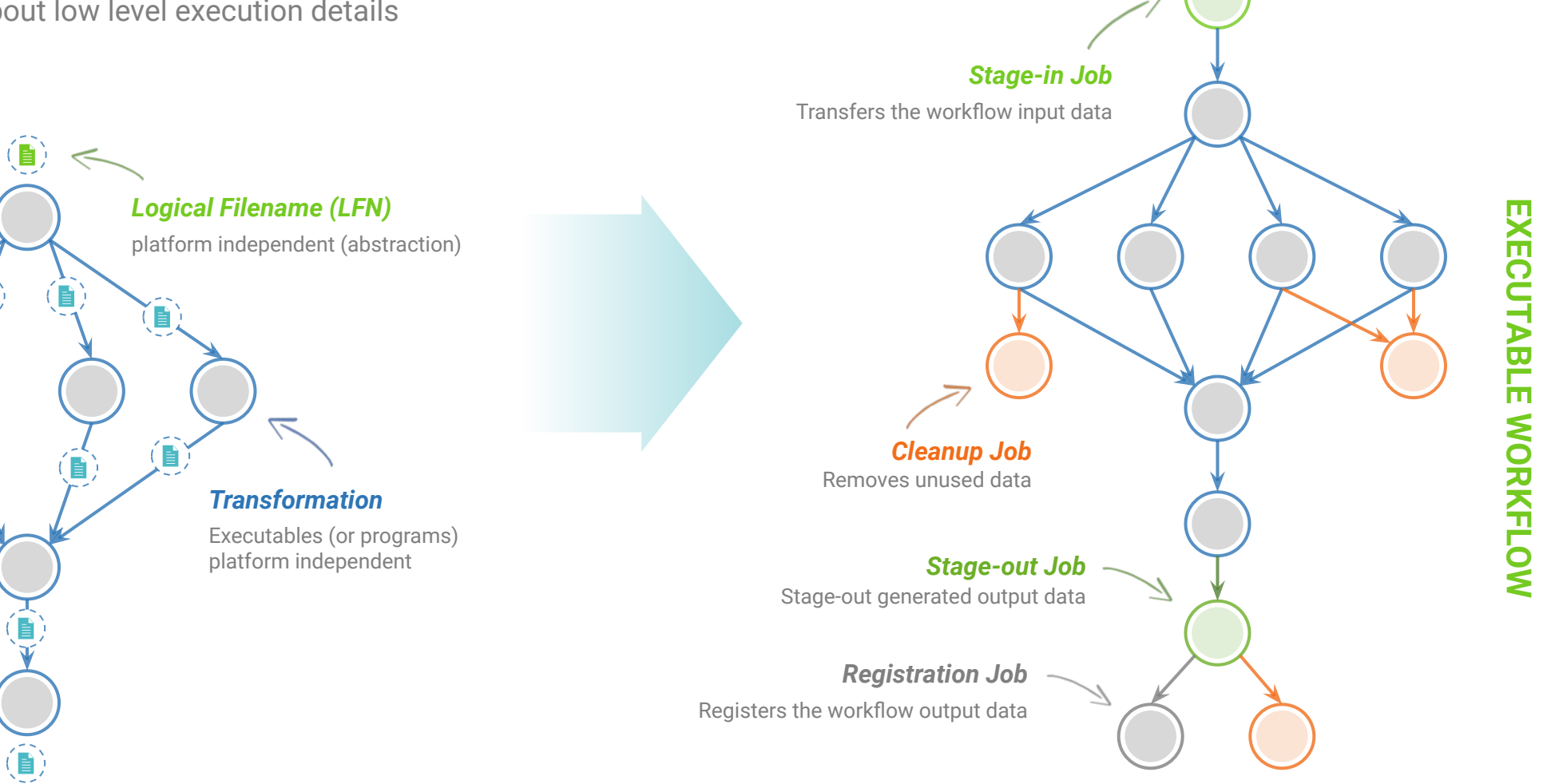

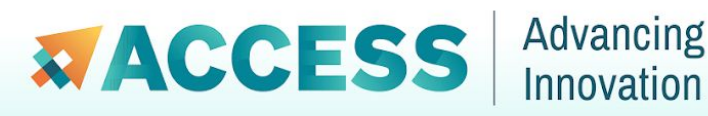

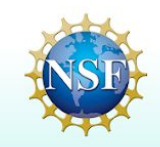

### **Pegasus provides tools to generate the Abstract Workflow**

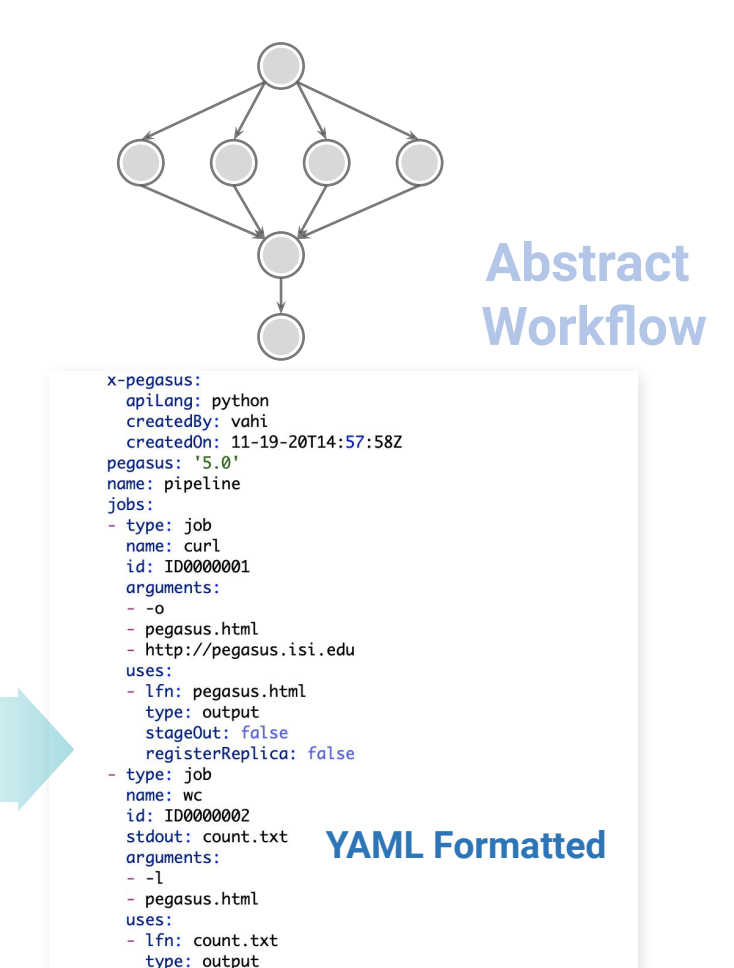

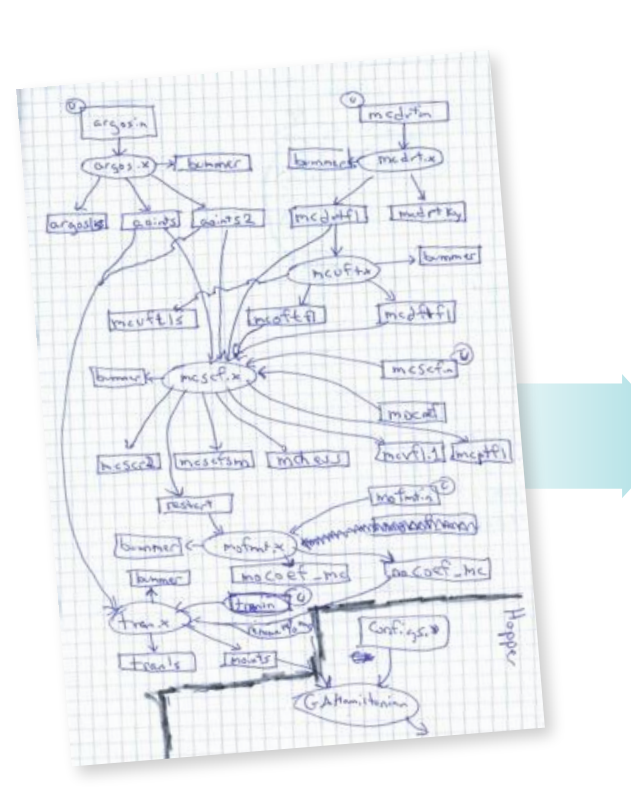

*<u>EXACCESS</u>* 

Advancing Innovation

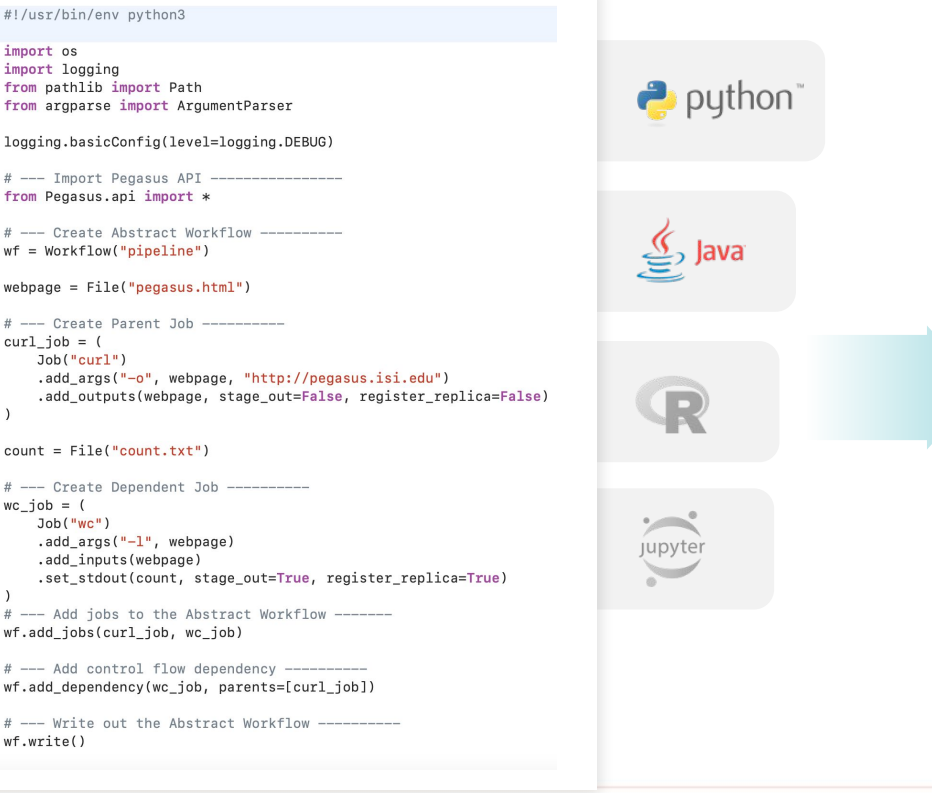

stageOut: true registerReplica: true - lfn: pegasus.html

type: input jobDependencies:  $-$  id: ID0000001 children:  $-100000002$ 

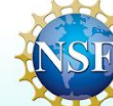

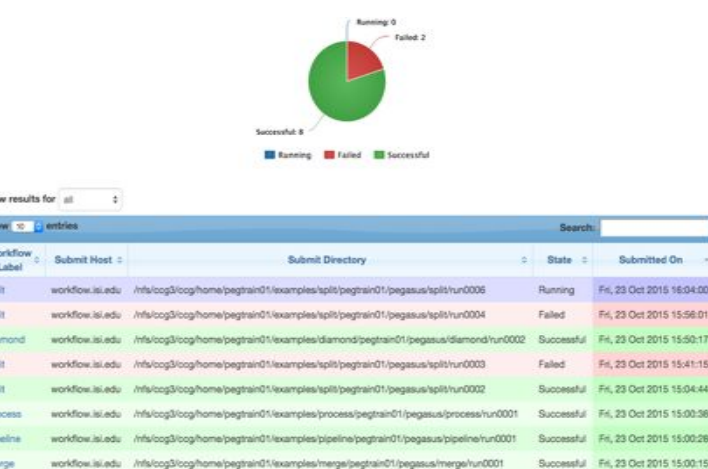

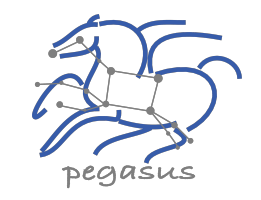

#### PEGASUS DASHBOARD

web interface for monitoring and debugging workflows

Statistics Workflow Wall Time 12 mins 23 secs 9 mins 34 secs Vorkflow Cumulative Job Wall Time 9 mins 35 secs 9 mins 23 sec ive Job Badout Weltime as seen from Submit Sid 9 mins 20 secs Worldflow Statistic Enilar

**Job Sta** 

Real-time **monitoring** of workflow executions. It shows the **status** of the workflows and jobs, job **characteristics, statistics** and **performance** metrics.

**Provenance** data is stored into a relational database.

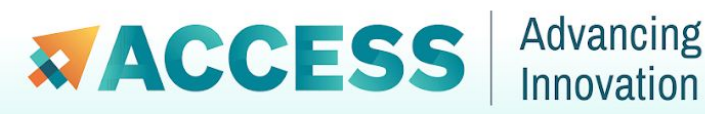

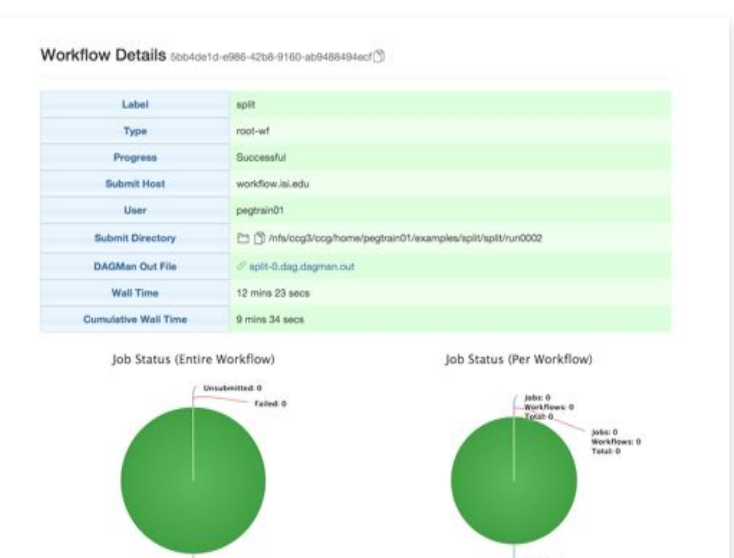

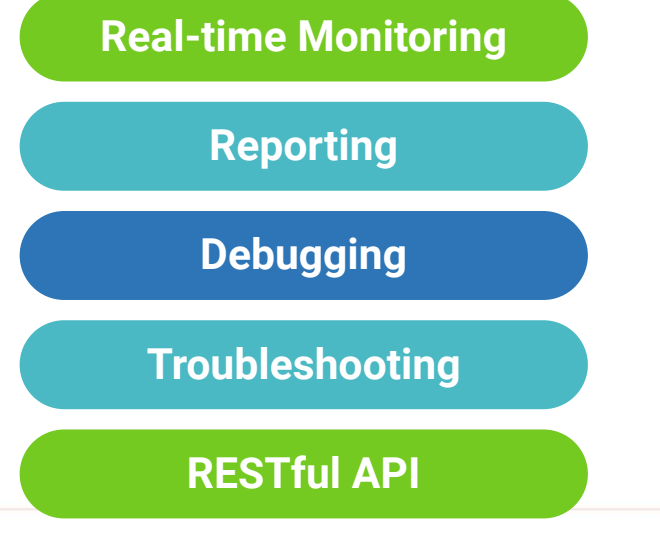

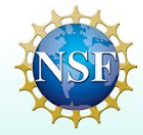

### **command-line…**

#### \$ **pegasus-status pegasus/examples/split/run0001**

STAT IN\_STATE JOB Run 00:39 split-0 (/home/pegasus/examples/split/run0001) Idle 00:03 L-split ID0000001 Summary: 2 Condor jobs total (I:1 R:1)

UNRDY READY PRE IN\_Q POST DONE FAIL %DONE STATE DAGNAME 14 0 0 1 0 2 0 11.8 Running \*split-0.dag

\$ **pegasus-analyzer pegasus/examples/split/run0001** pegasus-analyzer: initializing...

\*\*\*\*\*\*\*\*\*\*\*\*\*\*\*\*\*\*\*\*\*\*\*\*\*\*\*Summarv\*\*\*\*\*\*\*\*\*\*\*\*\*\*\*\*\*\*\*\*\*\*\*\*\*\*

 $i$ obs succeeded : 7  $(100.00)$  $i$ obs failed :  $0$   $(0.00\%)$ iobs unsubmitted : 0 (0.00%)

#### **\$ pegasus-statistics –s all pegasus/examples/split/run0001**

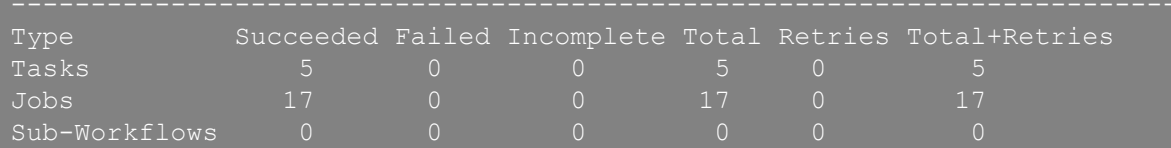

Workflow wall time : 2 mins, 6 secs Workflow cumulative job wall time : 38 secs Cumulative job wall time as seen from submit side : 42 secs Workflow cumulative job badput wall time : Cumulative job badput wall time as seen from submit side :

#### **Provenance Data can be Summarized Pegasus-Statistics** or **Used for Debugging Pegasus-Analyzer**

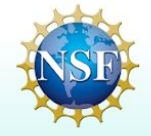

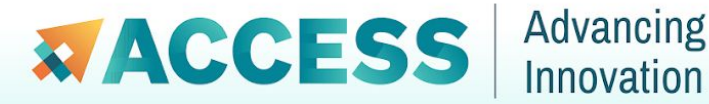

### **Success Stories**

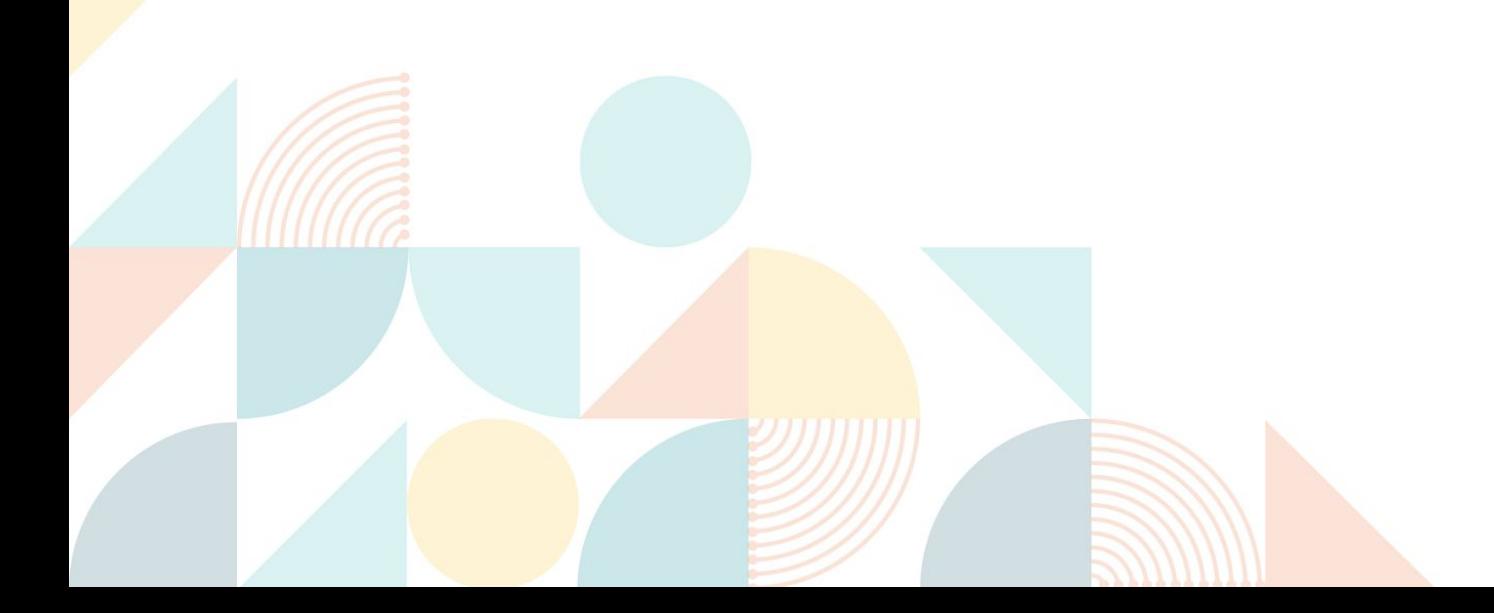

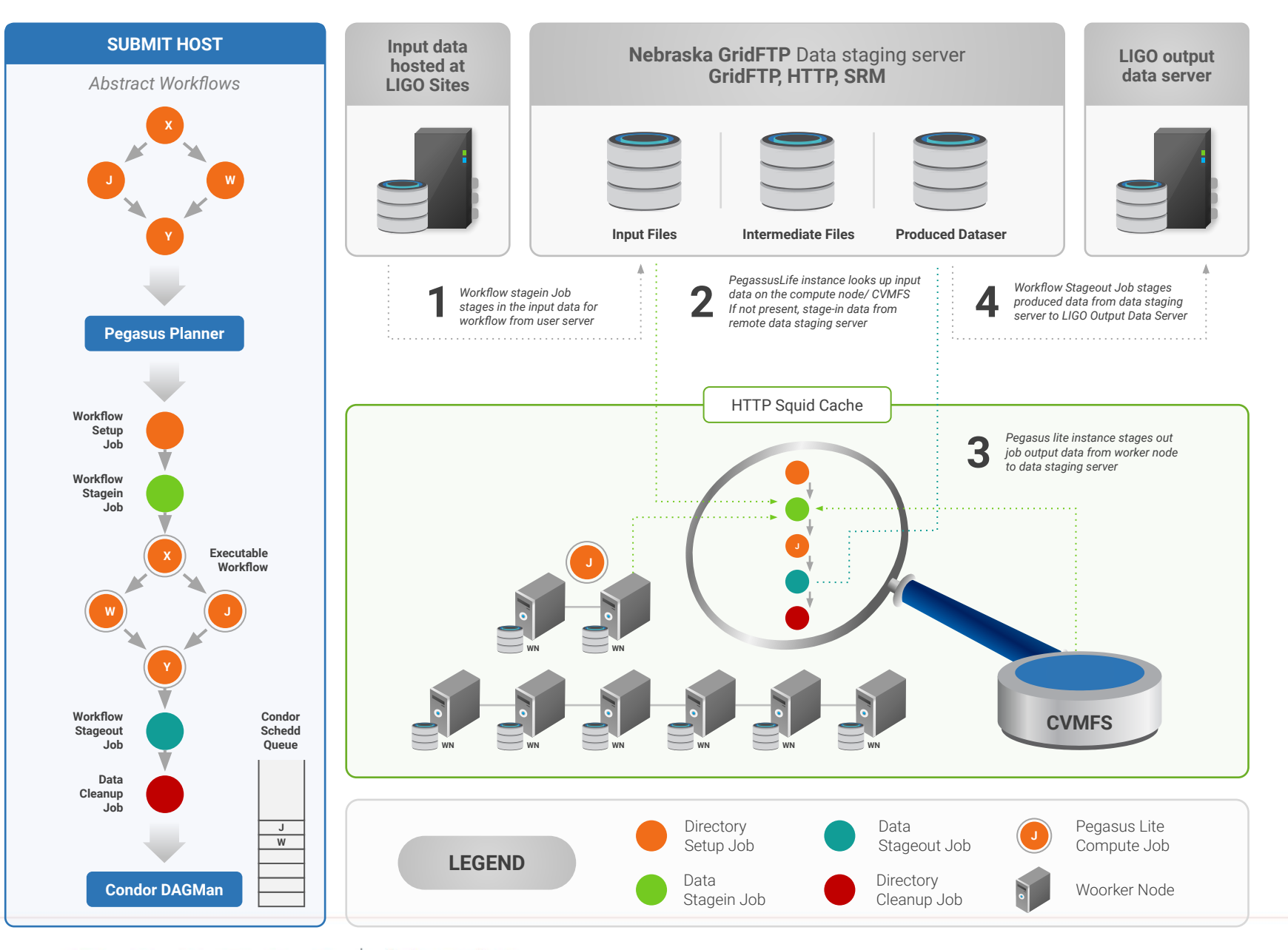

**Advancing** 

Innovation

**XACCESS** 

Data Flow for **LIGO Pegasus Workflows** in OSG

#### **Advanced LIGO**

**L**aser **I**nterferometer **G**ravitational Wave **O**bservatory

**60,000 Compute Tasks Input Data: 5000 files (10GB total) Output Data: 60,000 files (60GB total)** Processed Data: 725 GB

> Executed on **LIGO Data Grid, EGI, Open Science Grid and XSEDE**

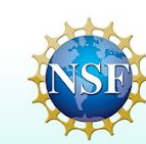

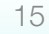

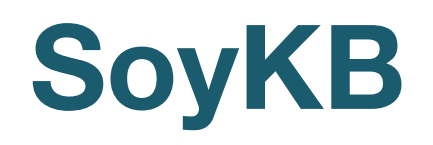

**PI: Dong Xu**

**Trupti Joshi, Saad Kahn, Yang Liu, Juexin Wang, Badu Valliyodan, Jiaojiao Wang**

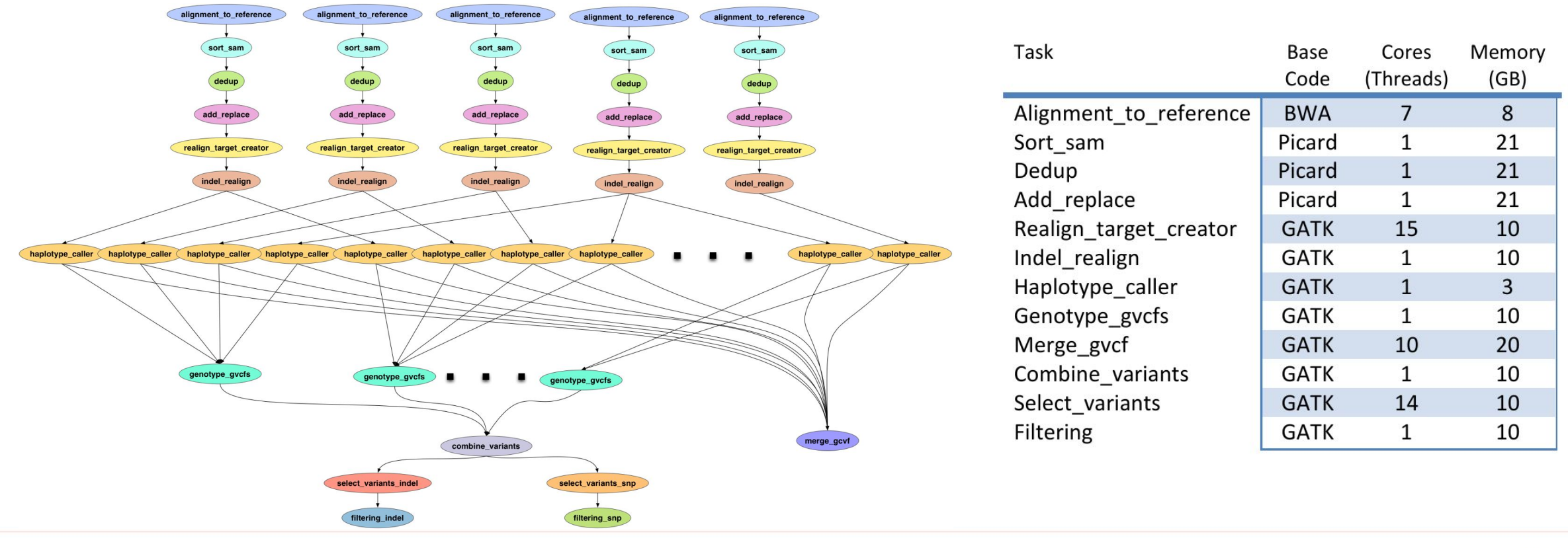

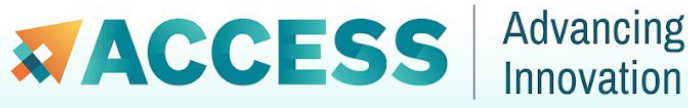

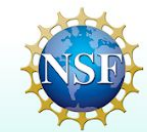

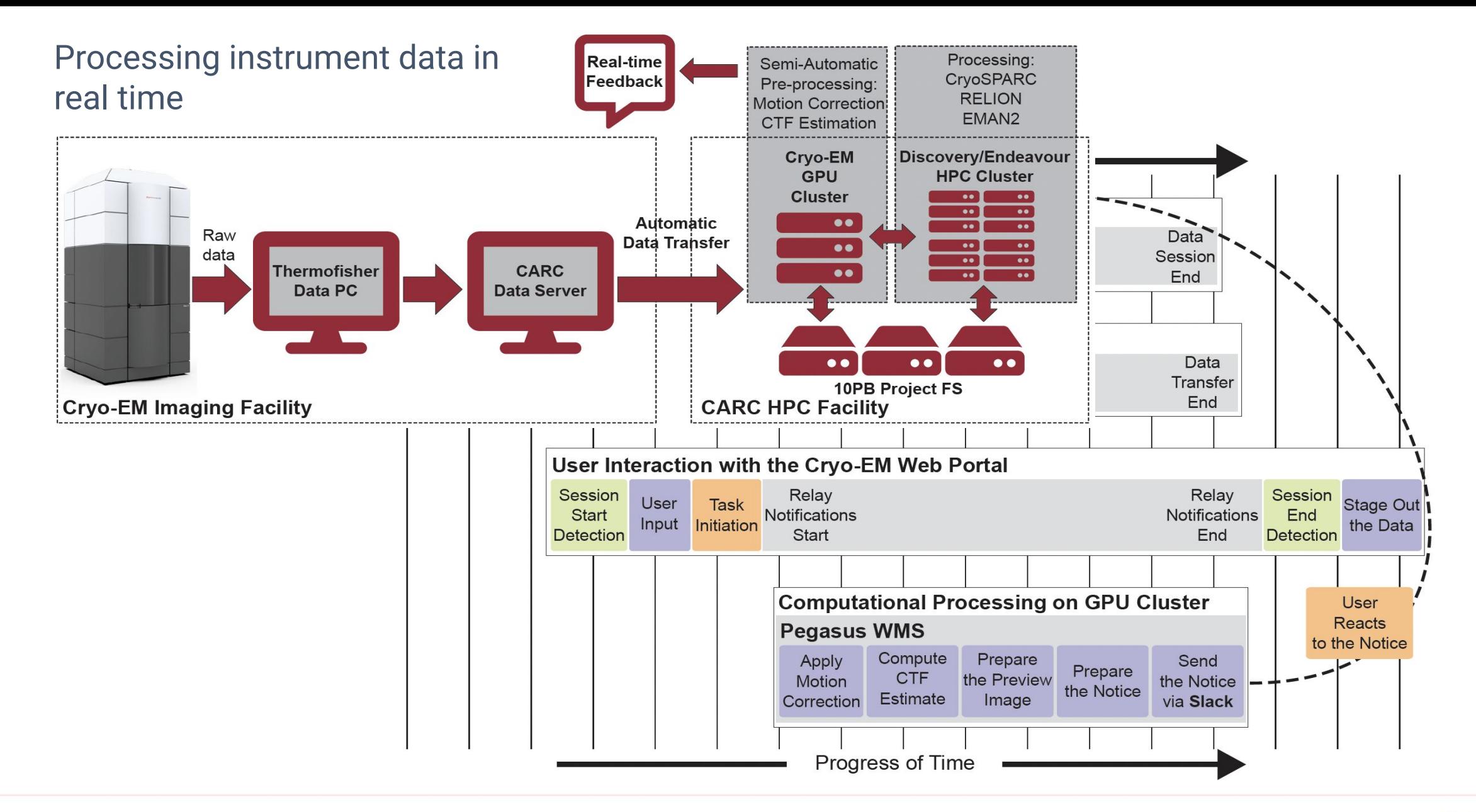

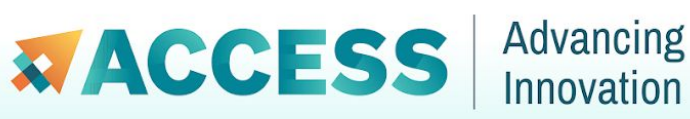

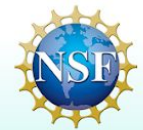

## **ACCESS Pegasus**

<https://support.access-ci.org/pegasus>

# Prepare **Logging In**

CILogin with your ACCESS ID and institutional login

• <https://access.pegasus.isi.edu>

All registered ACCESS users with an active allocation automatically have access

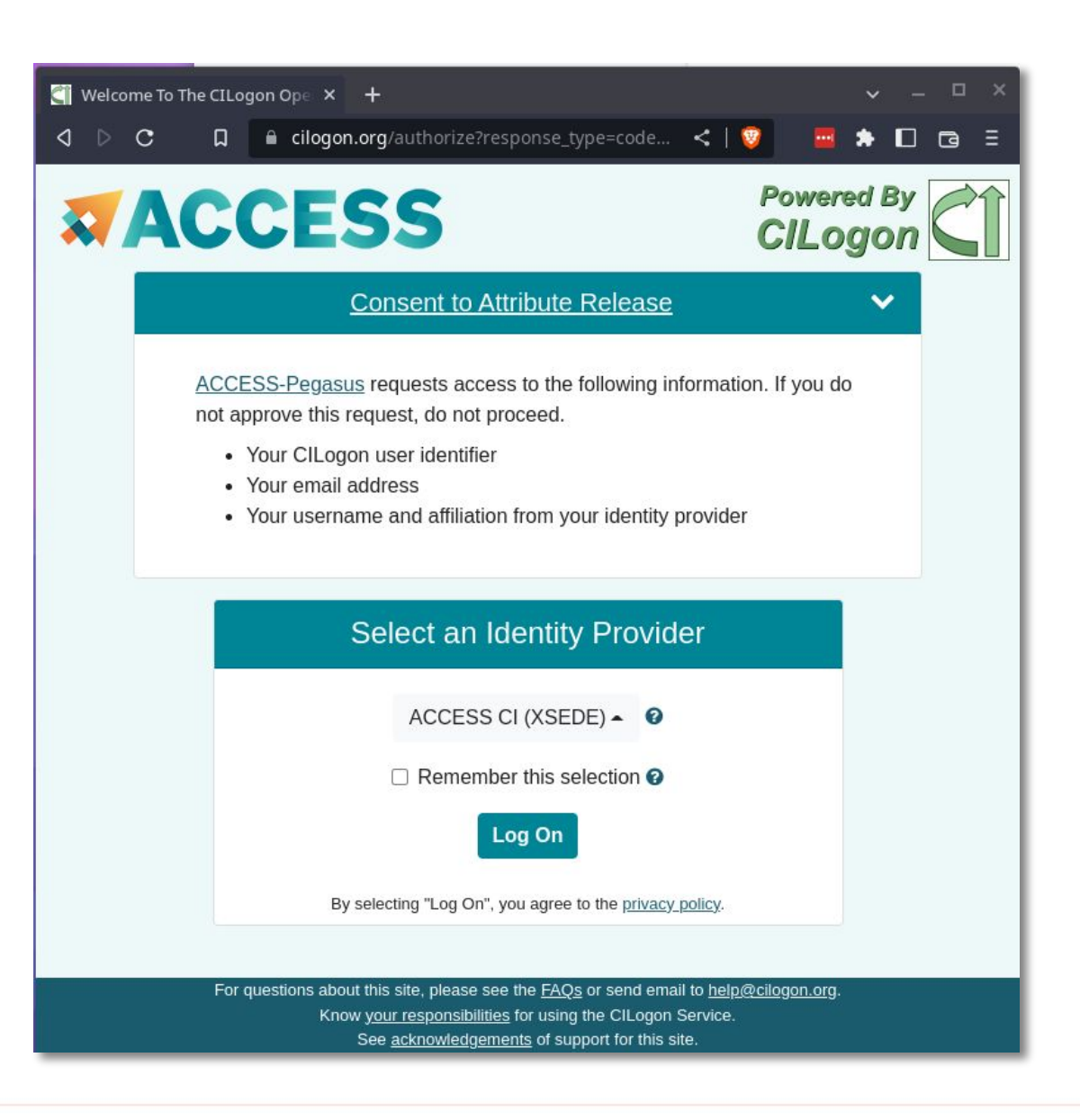

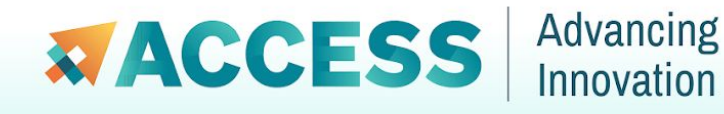

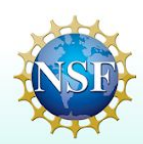

### Prepare **Setting Up Resources**

One time setup

Use [Open Ondemand instances](https://access-ci.atlassian.net/wiki/spaces/ACCESSdocumentation/pages/108332664/ACCESS+Pegasus#HTCondor-Pool-/-Annex) at resource providers to install ssh keys, and determine local allocation id

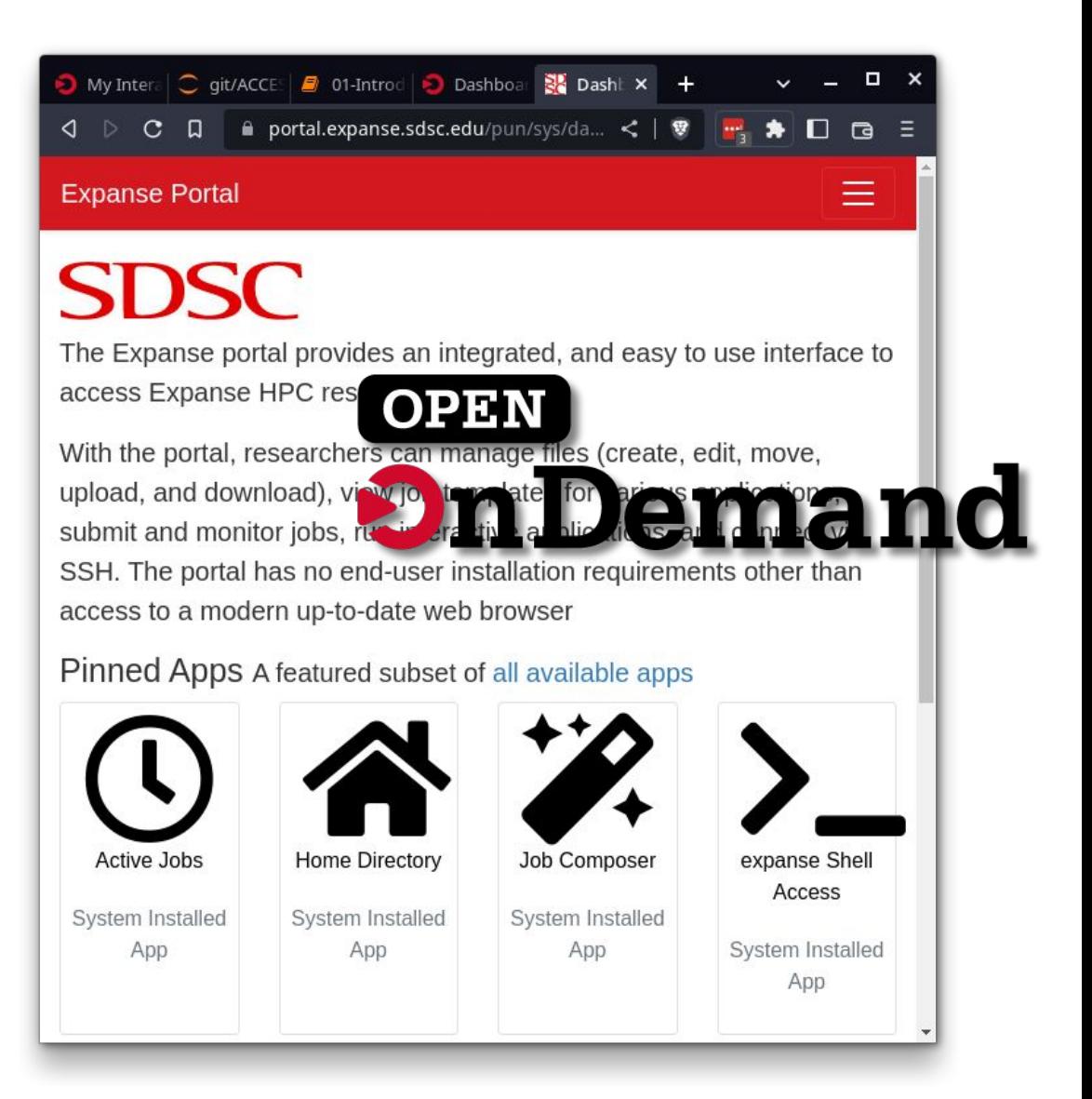

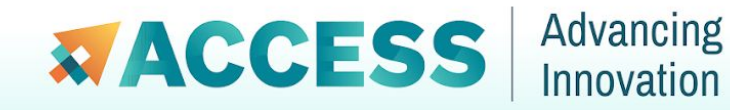

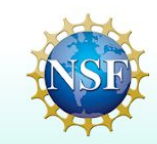

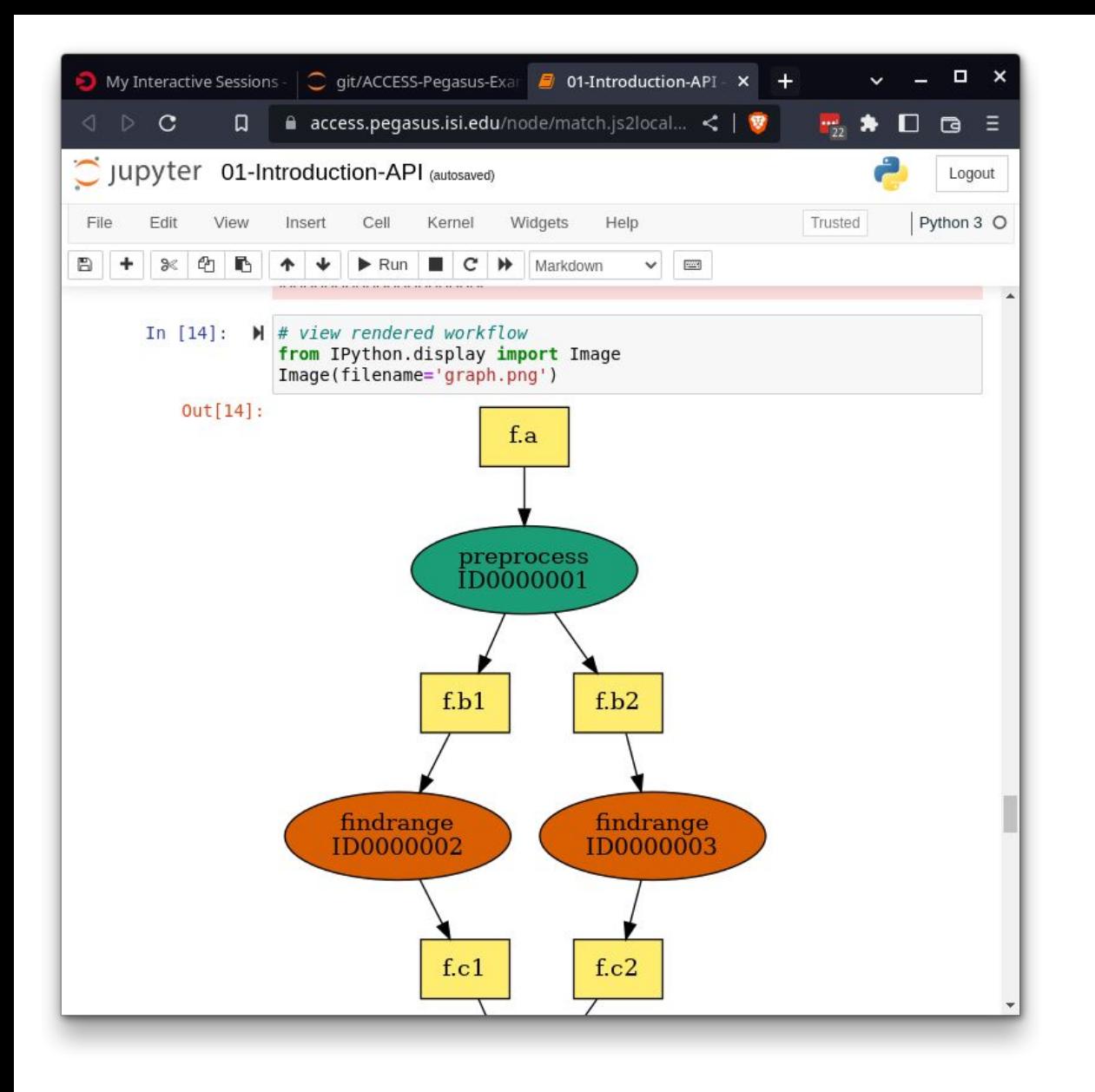

# Step 1 **Designing Workflow**

Pegasus API in Jupyter Notebook

Fully hosted environment, based on Open Ondemand

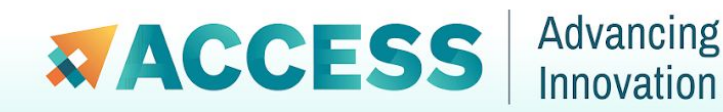

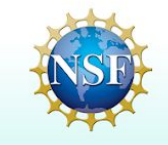

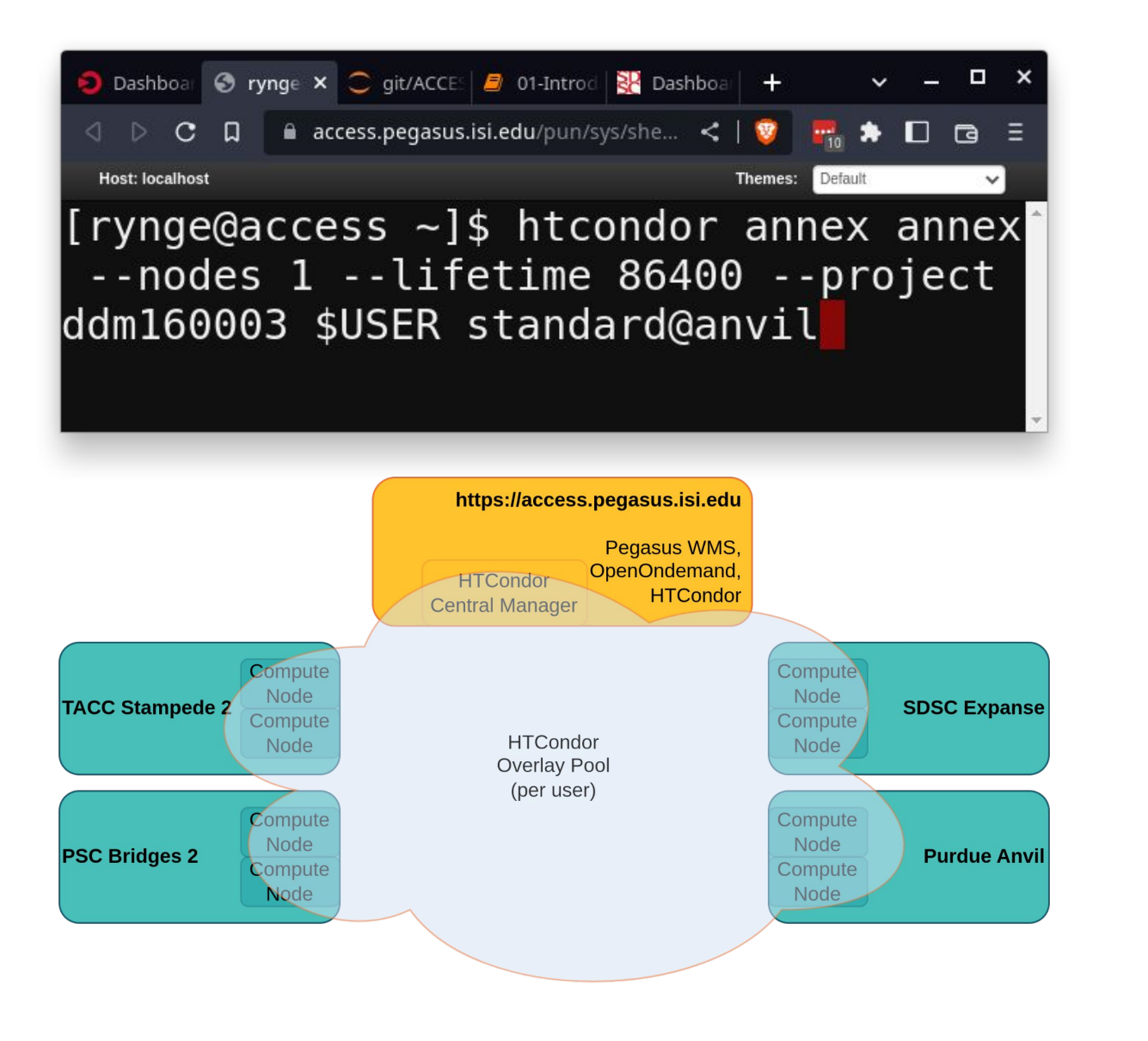

Advancing

Innovation

*E* ACCESS

## Step 2 **Provision Resources**

Use the HTCondor Annex tool to dynamically bring in compute nodes from one or more resource providers

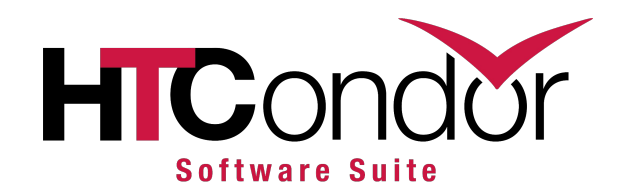

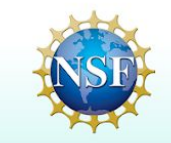

# **HTCondor Annex / Pilot Jobs**

- **A pilot can run multiple user jobs** it stays active until no more user jobs are available or until end of life has been reached, whichever comes first.
- **A pilot is partitionable** job slots will dynamically be created based on the resource requirements in the user jobs. This means you can fit multiple user jobs on a compute node at the same time.
- **• A pilot will only run jobs for the user who started it.**

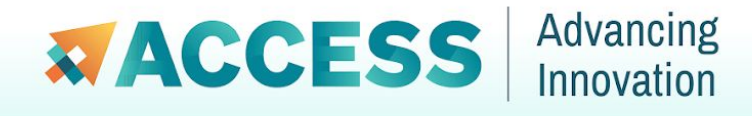

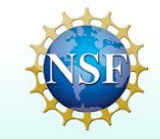

### **HTCondor with BLAHP translation layer**

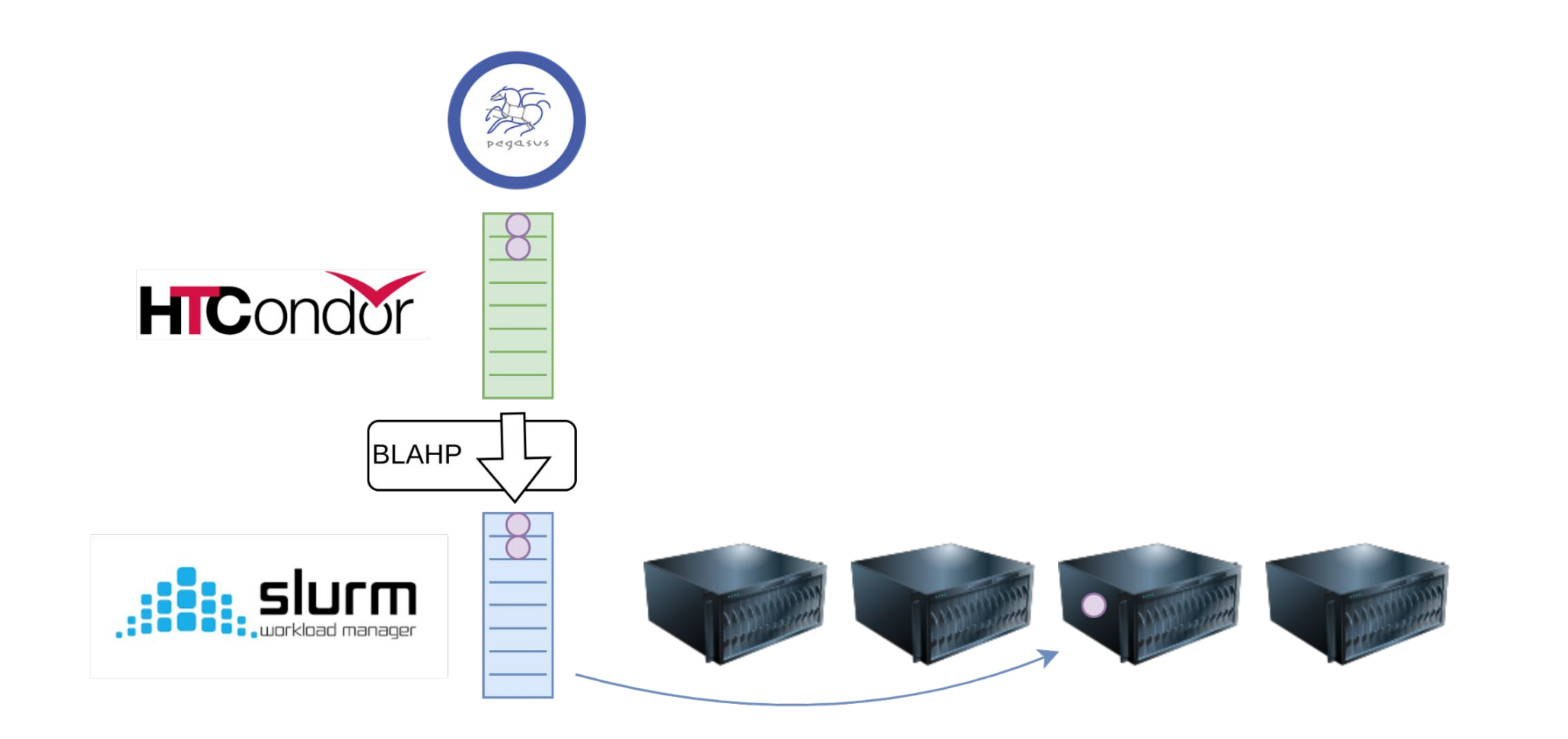

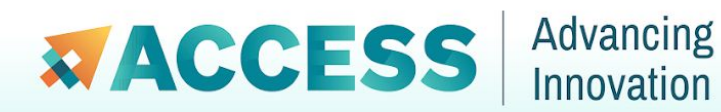

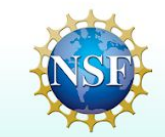

### **HTCondor Pilot Jobs**

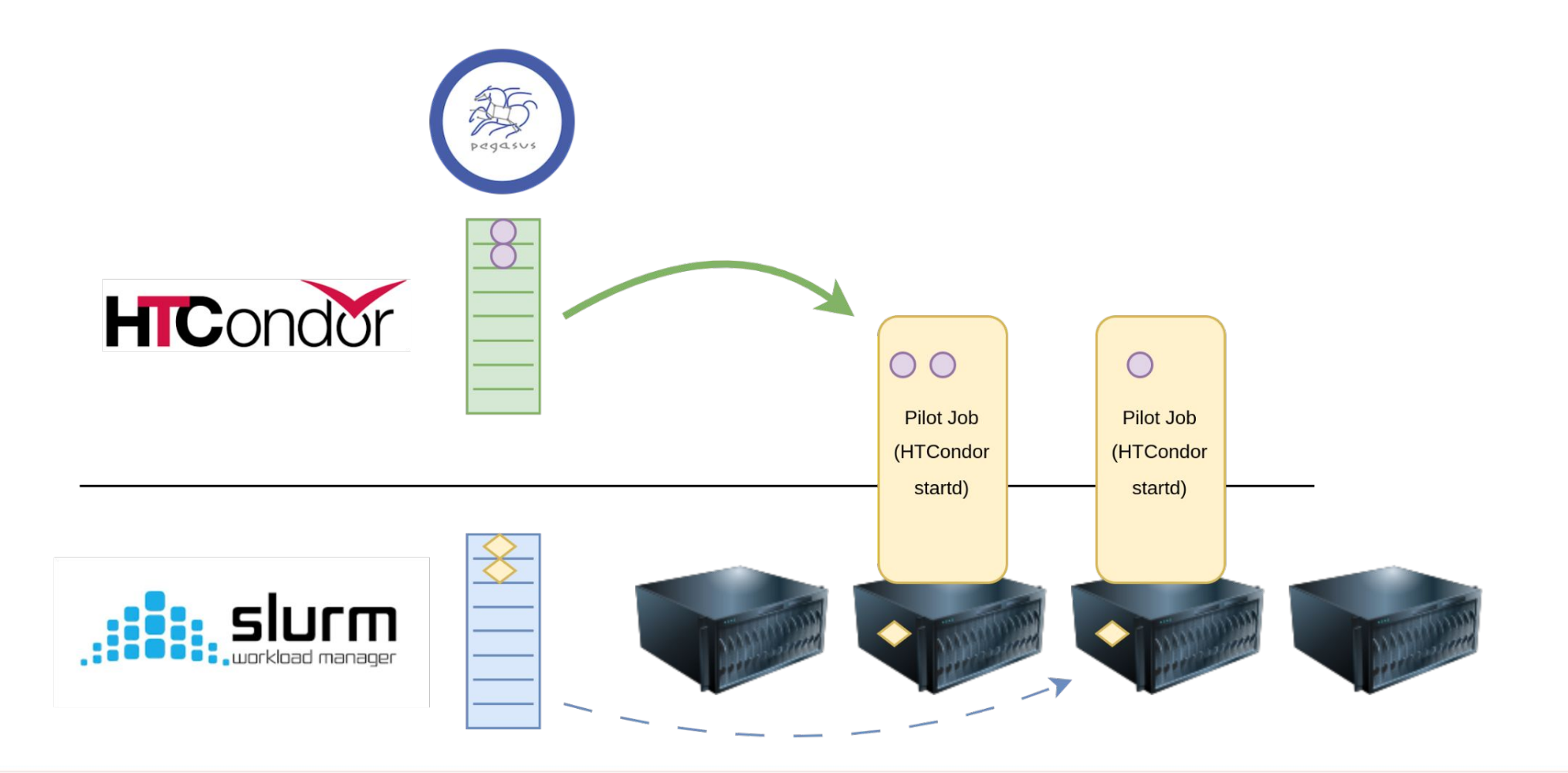

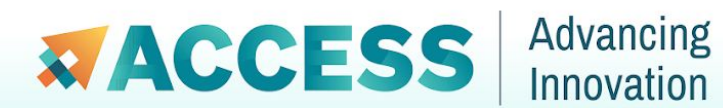

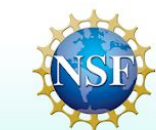

### Step 3 **Monitoring**  Workflow and **Resources**

Workflows can be monitored from within the Jupyter notebook, or via command line

HTCondor Annex can be monitored on the command line

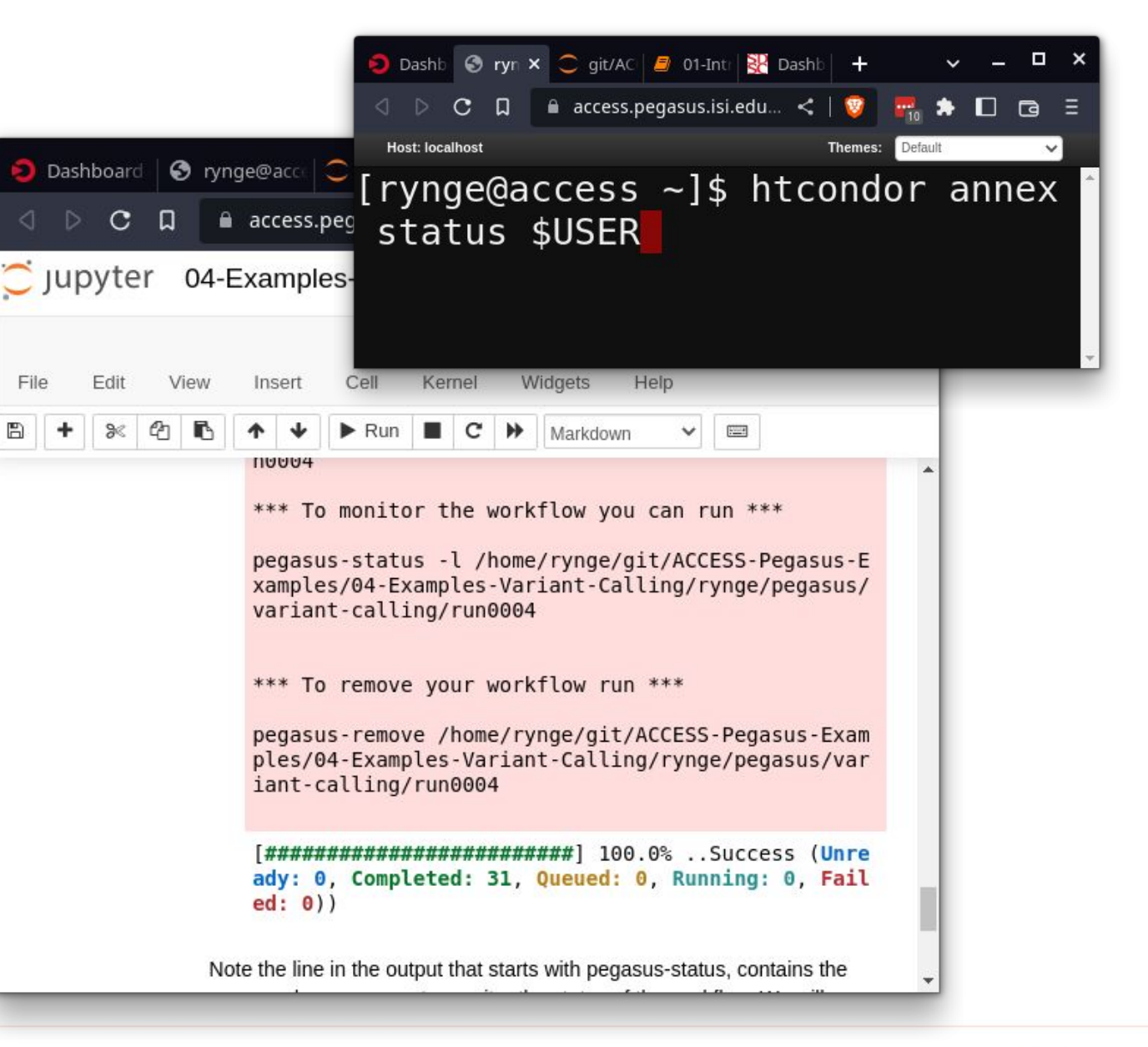

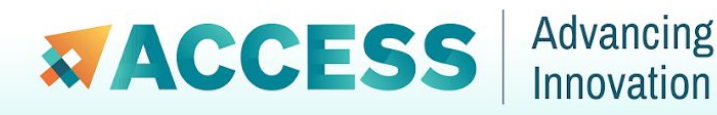

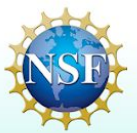

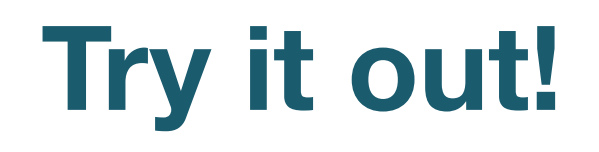

Documentation:

<https://support.access-ci.org/pegasus>

Open a ticket: <https://support.access-ci.org/open-a-ticket>

# **Questions?**

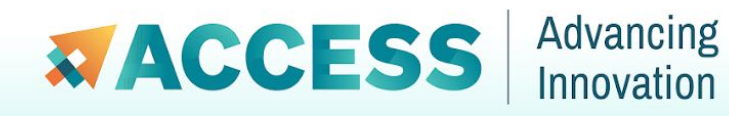

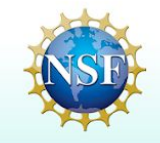

## **Tutorial**

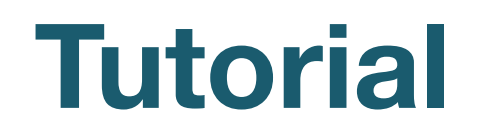

This is **not** using ACCESS resources - jobs are staying local in the container.

If we are not finishing here today, feel free to keep exploring on your own

> In-person: handout Remote: <https://tinyurl.com/pegasus-ern>

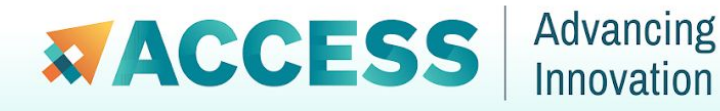

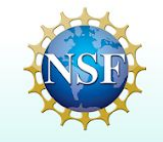